# Application Notes for IPSec Policy supporting Apple iPhone VPN Connectivity

For NETGEAR Security Products Version 1.0

**4/12/2010**

## **1. Introduction**

This document is a reference for router administrators to configure a mode-config policy to accept Apple iPhone's native VPN client connections. This is applicable for Apple iPhone 2G, 3G, 3GS.

## **1.1. Intended Audience and Scope**

This document is targeted towards router administrators using the NETGEAR VPN Firewall platforms including both ProSafe and ProSecure lines.

### **1.2. Acronyms, Abbreviations and Glossary**

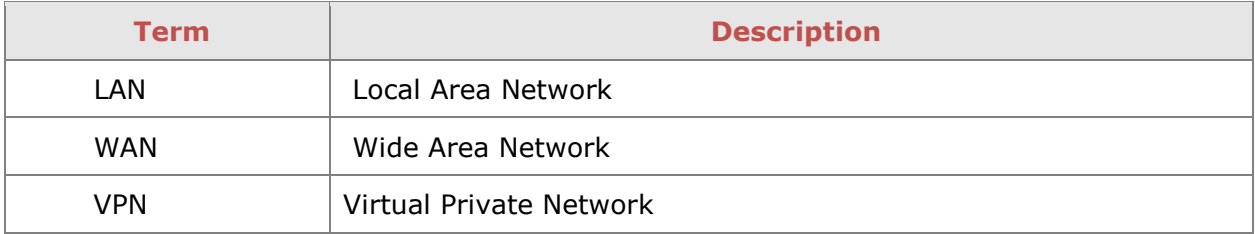

## **2. Router Configuration**

The IPSec VPN client policy required on the router to accept Apple iPhone VPN connections consists of a mode config record and a corresponding IKE policy. It is not required to know the IP address of the iPhone in advance in order to create a client policy on the router that will allow the VPN client to be authenticated.

#### **2.1. Mode Config Record**

Use mode config to create a pool of IP addresses to assign the remote iPhone VPN clients. Note that one or more IKE policies may use the same mode config record; a unique record for iPhone VPN clients is not required.

After defining the IP address range, use the default encryption and integrity for security the traffic tunnel. The required security settings for the mode config record are as follow:

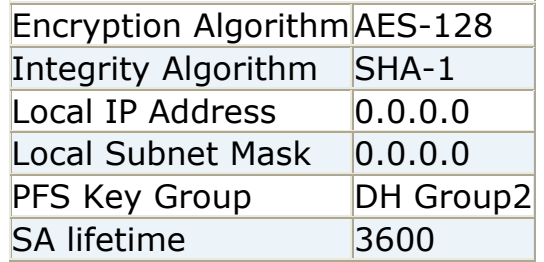

One key configuration requirement for the iPhone VPN client is that the Local IP Address and Local Subnet Mask must not specify an address or network. By settings these fields to 0, the associated policy will be anonymous.

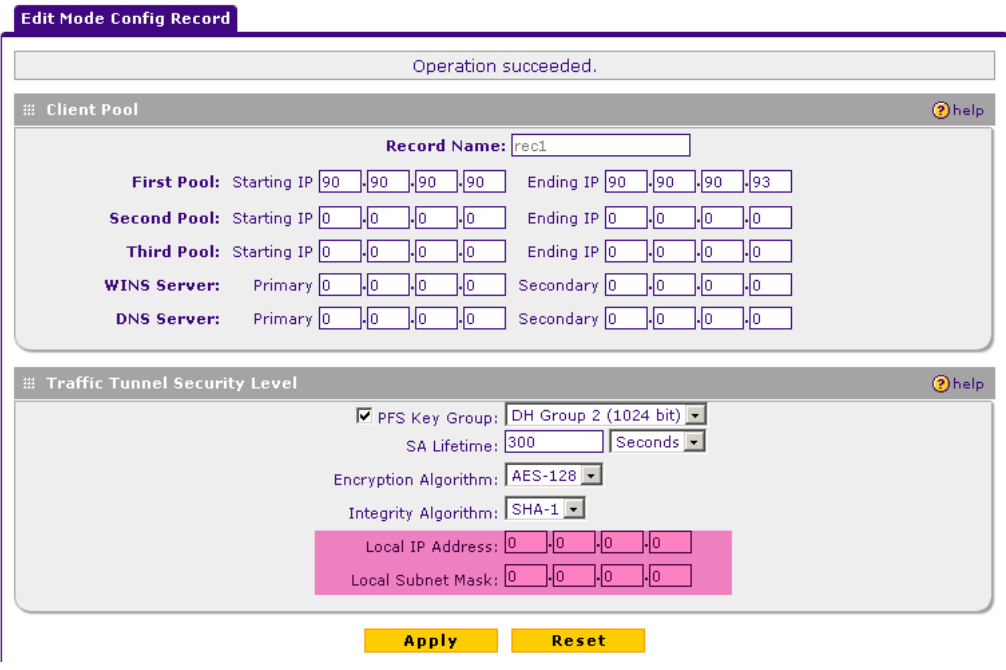

**Figure 1: Require Local IP address and subnet to be all 0 in mode config record**

### **2.2. IKE Policy**

Once the mode config record for the VPN client is created, create a IKE policy with the following parameters:

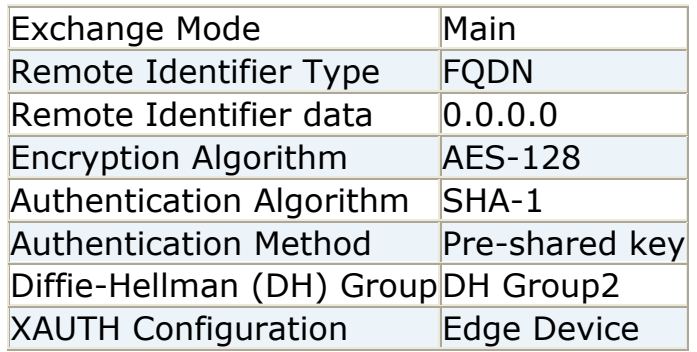

Note that "Aggressive" exchange mode is not supported by the iPhone VPN client. As well the Remote Identifier data must be 0.0.0.0 as the iPhone VPN client's IP address is typically not known by the router admin or consistent.

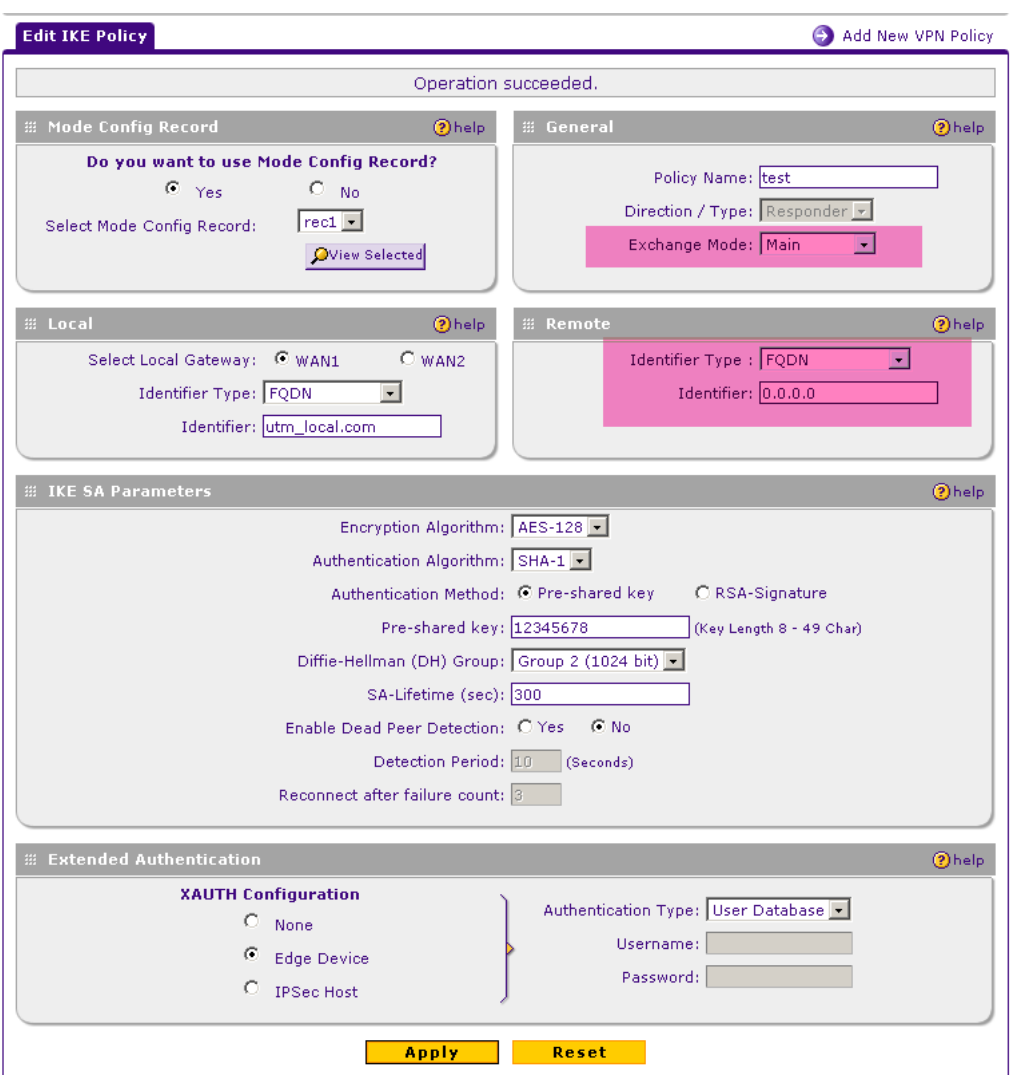

**Figure 2: Exchange mode = Main and Remote identifier type settings for IKE Policy**

## **3. Apple iPhone VPN client Configuration**

The Apple iPhone VPN client will require the IKE policy settings to match on the client side.

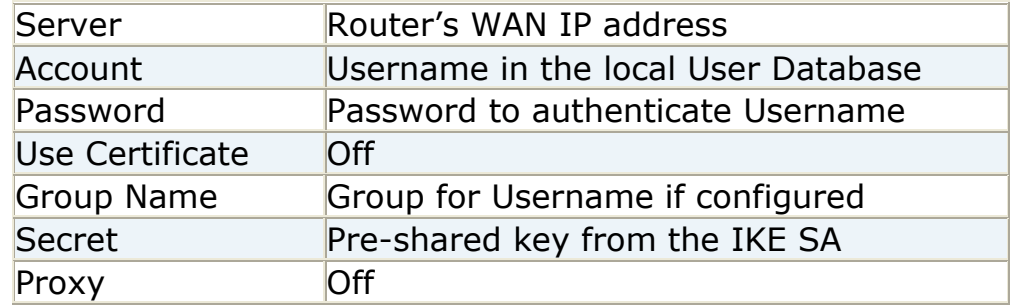